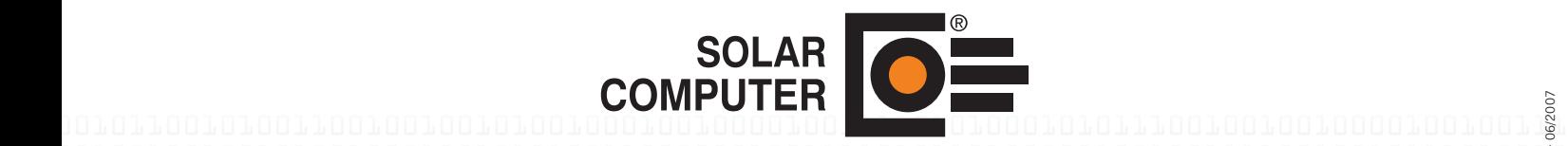

10100100100100101001000100101010011000000100111101011010000010010011110010010111010010 Lizenzgeber und Copyright © Mai 2007: 01110010101001101010101001010010101001011001010011001001001010010001001000010011110101

#### Luftkanal Aufmaß DIN 18379 Bestell-Nr.: H39.AUF

Vielseitiges Aufmaß- und Abrechnungs-Programm für Luftkanal-Anlagen aller Art und jeder Größe. Insbesondere lassen sich Formstücke und Flächen unter 1 m² pauschal mit 1 m² abrechnen. Positionslisten lassen sich mit grafischer Hilfe schnell, einfach und sicher aufbauen. Beliebige Reihenfolge der Kanalbauteile sowie Gliederung der Positionsliste. Kanalbauteile können in der Positionsliste beliebig markiert und bei Bedarf separat berechnet oder ausgewertet werden, z. B. nach Planungs- oder Ausführungsabschnitten, Räumen oder Gebäudeteilen. Möglichkeit zum "Umschalten" auf Druckverlustberechnung und Abgleich.

00010101110010010010000100100111101001001001001010010001001010100110000001001111010110 10000010010011110010010111010010011100101010011010101010010100101010010110010100110010 Postfach 33 08 • D-37023 Göttingen • Tel. +49 551 79760-0 • Fax +49 551 79760-77 • E-Mail: info@solar-computer.de • www.solar-computer.de SOLAR-COMPUTER GmbH

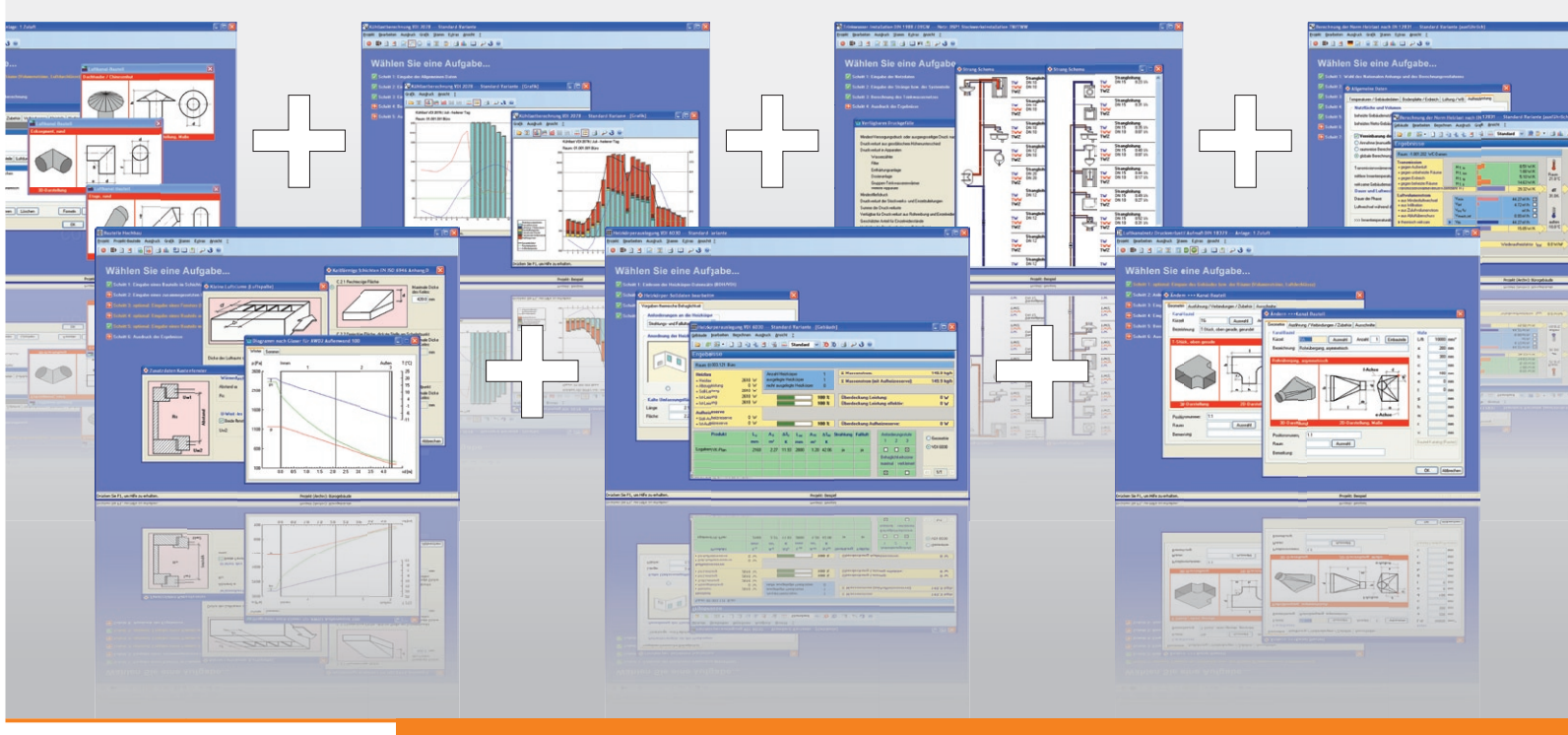

01001010010001001000010011110101000101011100100100100001001001111010010010010010100100

Programm zur Berechnung beliebig großer Zu- und Abluftsysteme mit eckigen, runden, ovalen Querschnitten und kombinierten Kanalbauteilen. Anwendung zur Druckverlustberechnung sowie zum Dimensionieren, Abgleichen, Nachrechnen, Optimieren und Simulieren. Schnelles, einfaches und sicheres Arbeiten mit realen Kanalbauteilen, Strängen, Baugruppen oder Teilnetzen. Teilstrecken werden vom Programm automatisch aus der realen Netzstruktur und den Kanalbauteilen ermittelt. Stets übersichtliche Projektdaten durch visuelle Netz- und Gebäudestruktur. Möglichkeit zum "Umschalten" auf eine Aufmaß-Bearbeitung.

• Kanäle/Kanalformstücke, Rohrbauteile, Einbauteile, Luftdurchlässe und Geräte/Apparate • komplettes Set von Datensätzen DIN 18379 (Dez 2002), DIN 18421 (Dämmung), DIN 24190 (Mindest-Wandstärken), DIN 24193 und 24154 (Flansche), DIN 24147 (Verbindungen), DIN 24190 (Standard-Druckstufen) und DIN 24190 (Mindestwandsärken) • Datenerfassung in Listenform oder als logisch verknüpftes Netz • Variable Auswertung der gesamten Anlage, einzelner Teilsysteme, ausgewählter Bauteile, bestimmter Räume, Abrechnungsgruppen, Materialien und Ausführungsarten • Generieren von Passlängen, Kombiteil-Abrechnung • Abrechnung nach Flächenmaß ge-<br>mäß VOB/DIN 18379 • Abrechnung nach Längenmaß und Anzahl getrennt nach Art, Abmessungen, etc. • Abrechnung nach Gewicht • Stücklisten • Aufmaße mit Preisen, Fertigungs- und Montagezeiten • Optionaler Import-/ Export-Datenverbund mit AutoCAD MEP 2008.

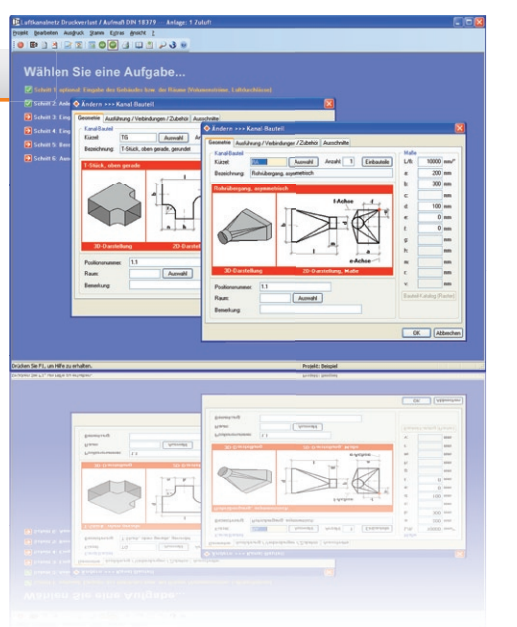

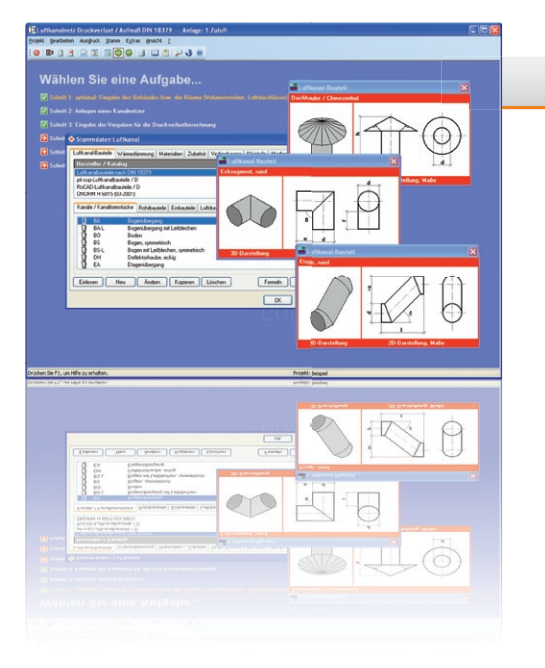

### Luftkanal Druckverlust/Abgleich Bestell-Nr.: H39.DRUCK

• Kanäle/Kanalformstücke, Rohrbauteile, Einbauteile, Luftdurchlässe und Geräte/Apparate, u. a. • Maß-Variablen für Druckverlust-Berechnung mit minimal und maximal zulässigen Werten und Standard-Datenvorgaben sowie Berechnungsformeln für die Berechnung der zeta-Werte im Durchgang, Abzweig und Gegenlauf. Formeleditor mit Syntaxprüfung. Möglichkeit zum Hinterlegen von Bauteil-Katalogen und 2D/3D-Skizzen. • komplettes Set von Datensätzen mit Kanälen/Formstücken gemäß DIN 18379 (Dez 2002) inkl. hinterlegter Formeln für die zeta-Wert-Berechnung im Durchgang, Abzweig und Gegenlauf. • Randbedingungen global oder für einzelne Teile der Anlage, u. a. Grenzwerte für Strömungsgeschwindigkeit und Druckgefälle, Vorgabe für Geometrie und<br>Querschnitte, Normzahlreihen, Raster oder Kataloge. • Exakte Berechnung des Druckgefälles nach Strömungsart und Reibungszahl • Optionaler Import-/Export-Datenverbund mit AutoCAD MEP 2008.

> 00010101110010010010000100100111101001001001001010010001001010100110000001001111010110 \*) Nur in Verbindung mit AutoCAD MEP 2008 10000010010011110010010111010010011100101010011010101010010100101010010110010100110010 01001010010001001000010011110101000101011100100100100001001001111010010010010010100100

## www.solar-computer.de

## **SOLAR-COMPUTER Calculation Software for Buildings**

SCC\* TGA-Berechnungs-Software AutoCAD MEP 2008

# mit optionalen Import-/Export-Schnittstellen zu

Leistungsumfang

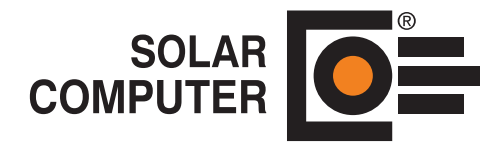

#### **Anfragen per Internet, E-Mail oder an Ihren SOLAR-COMPUTER-Vertriebspartner:**

www.studio1.de · 06/2007

(Stempel des SC-Vertriebspartners)

Programm zum Berechnen von Bauteilen aller Art für Aufgaben im Hochbau und in der Technischen Gebäudeausrüstung. Freie Verwaltung von Stamm-Baustoffen und -Bauteilen. Berechnung von U- und k-Werten aus dem Schichtaufbau. Unterstützung von Sonderfällen, u. a. ruhende und bewegte Luftschichten, Lufträume, keilförmige Schichten, transparente Bauteile, Kastenfenster, Bauteile mit bekanntem U- oder k-Wert, zusammengesetzte Bauteile. Schichtdicken-Optimierung. Baustoff-Datensatz. Temperaturprofil. Tabellarische und grafische Ausgabe auf Bildschirm oder Drucker.

Programm zur Berechnung der Heizlast nach DIN EN 12831 für Projekte im In- und Ausland. Schnelles, einfaches tabellarisches Editieren von Räumen mit vielen Eingabehilfen, u a. Ketten-Maße, Dachgauben und automatische Verknüpfungen von Bauteilen mit Nachbarräumen. Für Sonderfälle stehen spezielle Funktionen zur Verfügung, u. a. für Wärmebrücken- und Erdreichberechnung. Grafische Hilfen beim Editieren, Kontrollieren und Dokumentieren von Daten und Ergebnissen. Datenverbund mit U-Wert-Berechnung, EnEV und weiteren TGA-Programmen. Programm zum Auslegen, Nachrechnen und Abgleichen beliebig großer und komplexer Zweirohr-Heizungsnetze inkl. Ventileinstellung. Das Programm unterstützt Industrie-Armaturen-Datensätze, u. a. Thermostat- und Regulierventile, Festwiderstände, Überström-, Durchfluss- und Differenzdruckregler, Wasser oder andere Flüssigkeiten. Mit Hilfe von "Reihen" lassen sich individuelle Planungsstandards definieren und dem Netz oder Teilnetzen zuordnen. Zahlreiche Hilfen für schnelles, einfaches, sicheres und immer übersichtliches Editieren und Kontrollieren der Berechnung, insbesondere für Planungs-Varianten oder Einpflegen nachträglicher

Programm zum Auslegen von Raumheizkörpern nach VDI 6030 mit oder ohne Berücksichtigung der Thermischen Behaglichkeit. Einlesen und Verarbeiten von Original-Datensätzen der Hersteller im Format BDH 2.0 oder zertifizierter Datensätze nach VDI 3805-6. Anwendung des Programms für Neubauplanung und Altbausanierung, z. B. Nach- oder Umrechnen vorhandener Heizkörper. Schnelles tabellarisches Arbeiten mit vielen Eingabehilfen und laufender Daten- und grafischer Ergebniskontrolle. Einfaches Umschalten und Prüfen von Alternativen betreff Fabrikat, Sortiment oder Auslegungs-Vorgaben. Datenverbund ISO 9000.

• Grundlage sind die DIN EN 12831 inkl. Anhang D der DIN EN 12831 bzw. EN 12831, nationaler Anhang DIN EN 12831 Beiblatt 1, Korrekturblatt A1 sowie EN 13370 • Wärmebrücken pauschal (Normalfall gemäß DIN 4108-6) oder detailliert • Zusatzaufheizleistung als Funktion der Aufheizzeit und des Temperatur-Abfalls • Erdreichberechnung wahlweise vereinfacht oder ausführlich gemäß EN 13370 • grafisch unterstützte Assistenten für Ketten-Maße (Innen- und Außenmaße, ganze und halbe Wandstärken), Baukörper (u. a. Dachgauben) und komplizierte Flächen und Volumina • Verknüpfungen von Bauteilen mit Nachbarräumen • Funktion der "zentralen Datenänderung" für nachträgliche Datenänderungen oder für Variantenrechnungen • Norm-Heizlast der Räume und des Gebäudes • Darstellung von Ergebnissen während der Bearbeitung an Hand eines Bilanz-Schaubildes • Grafische Auswertungen • Optionaler Import-/Export-Datenverbund mit AutoCAD MEP 2008.

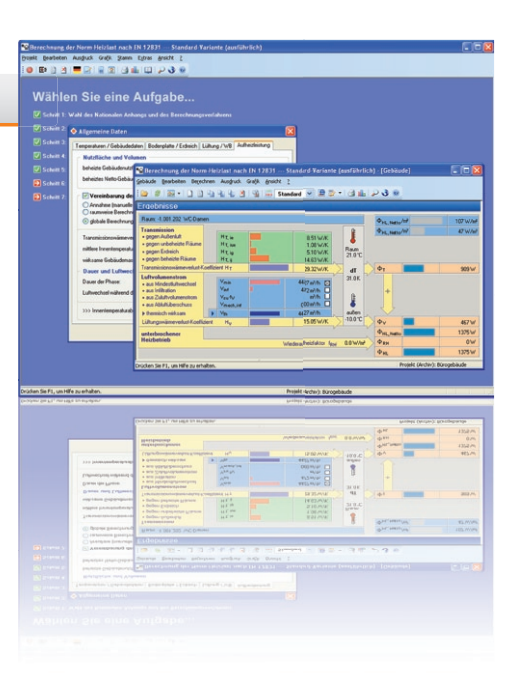

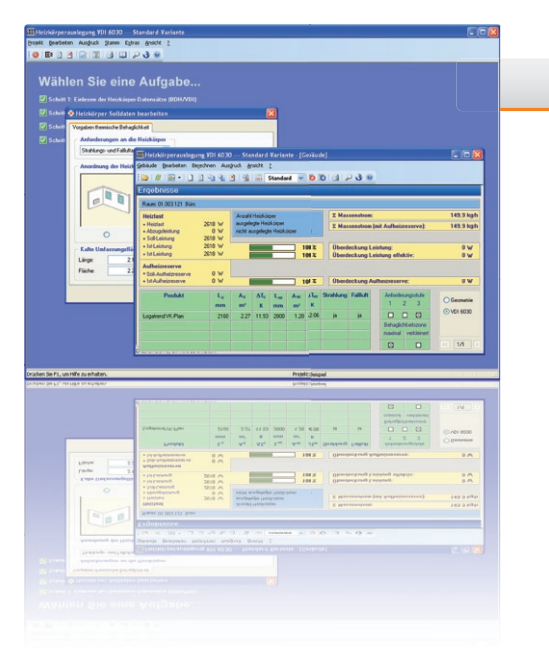

#### Heizkörper VDI 6030 Bestell-Nr.: H09

Änderungen.

#### Trinkwasser DIN 1988/DVGW Bestell-Nr · S89

Programm zum schnellen, einfachen und sicheren Bearbeiten, Berechnen, Auslegen und Optimieren von Trinkwasseranlagen in Projekten aller Art und Größe gemäß DIN 1988, DVGW und EnEV 2002. Berechnung Rohrnennweiten, Wärmedämmung, Druckerhöhungsanlagen, Druckminderer, Zirkulation. Nennweiten-Optimierung. Grafische Benutzerführung im MS-Windows-Standard mit visueller Darstellung der Netzlogik und des Schemas des aktuellen Stranges. Zahlreiche spezielle Benutzerhilfen, insbesondere zum Planen komplexer Anlagen oder zum Einpflegen nachträglicher Änderungen. Umfangreiche fabrikatneutrale Stammdaten.

• Berechnung nach VDI 6030 Blatt 1 "Auslegung von Raumheizkörpern" (Juli 2002) • Unterstützung aller drei Anforderungsstufen der VDI 6030 • Hersteller-Datensätze im Standard BDH 2.0 und gemäß VDI 3805-6 • Mischbarkeit verschiedener Fabrikate, Sortimente oder Datensatz-Standards • Anlegen eigener Projekt-Profile" zentrale Datenänderungs-Funktion und Projekt-Varianten • Randbedingungen je Heizkörper, Raum oder Raum-Gruppe individuell anpassbar • Berechnung, Nachweis und laufende Anzeige der Auslegungsergebnisse • Optionale Import-/Export-Schnittstellen: Norm-Heizlast EN 12831 inkl. U-Werte der kalten Umschließungsflächen, Flächenheizung (Übernahme Rest-Heizlast), Massenauszug mit Artikelnummer inkl. Zubehör • Optionaler Import-/Export-Datenverbund mit AutoCAD MEP 2008.

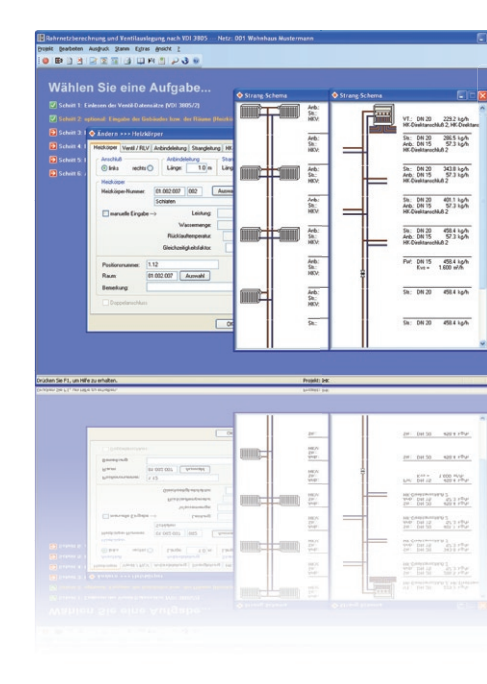

Berechnung der Kühllast und Raumlufttemperatur nach dem ausführlichen Rechenverfahren gemäß VDI 2078. Schnelles einfaches tabellarisches Editieren von Daten mit speziellen Hilfen für zentrale Datenänderungen und Variantenrechnung. Berücksichtigung von gleitender Raumlufttemperatur, Bauteilkühlung, Fremdbeschattung. Zeitprofile für Lasten, Soll-Temperaturen und Betriebsweisen. Das Programm kann zum Erstellen von Nachweisen während der Planung ebenso eingesetzt werden wie zum Optimieren des Gebäudes und der darin enthaltenen Anlagen.

#### Rohrnetzberechnung Bestell-Nr.: H59

# SCC – Bestandteile, passend zu AutoCAD MEP 2008

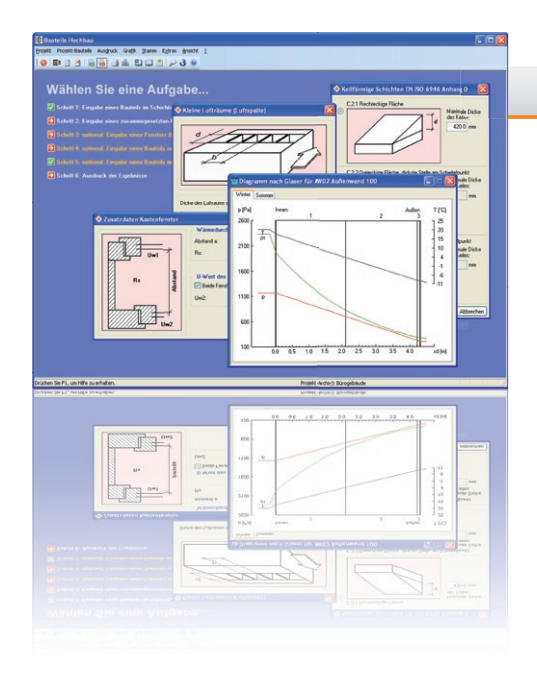

#### Bauteile Hochbau k- und U-Wert Bestell-Nr.: B02.KU

• Baustoff-Datensatz gemäß DIN 4108 Teil 4 (2002) • Baustoff-Kennwerte projektbezogen anpassbar, eigene Baustoffe verwaltbar • Verarbeitung von Luftschichten sowie besonderen Schichtarten gemäß EN ISO 6946 (ruhende, stark oder schwach belüftete Luftschichten, Lufträume, unbeheizte Räume, Dachräume, keilförmige Schichten) • Berechnung von Fenstern gemäß EN ISO 10077-1 (2000) nach dem Tabellenverfahren oder dem detaillierten Verfahren für Einfach-, Verbund- und Kastenfenster • Schichtdicken-Optimierung für einfache und zusammengesetzte Bauteile • Optinale Speicherung der Bauteile als Stamm-Bauteile • grafische Darstellung des Temperaturbereichs durch das Bauteil • Optionaler Export-Datenverbund mit AutoCAD MEP 2008.

#### **Heizlast DIN EN 12831** Bestell-Nr: H72 DE

• Einlesen und Verarbeiten von Industrie-Datensätzen im Standard VDI 3805-2 • Optionale Berücksichtigung von Schwerkraft, einzuhaltendem Mindestdruckverlust am Heizkörper-Ventil sowie einzuhaltender Ventilautorität am Heizkörper- bzw. Dreiwegeventil • Tabellarische Eingabe des Netzes durch Auswahl von "Netzbauteilen" • Möglichkeit zum Zusammenfassen einzelner Stränge oder Teilnetze zu "Baugruppen" • Datenvorgaben lassen sich vielseitig und komfortabel als "Reihen" definieren und den Netzbauteilen, Baugruppen, Strängen, Teilnetzen oder dem gesamten Netz zuordnen • Thermostatventile, Verschraubungen, Strangregulierventile, Differenzdruckregler, Durchflussregler, kombinierte Regler, Festwiderstände, Dreiwegeventile, Pumpen etc. • Neubauplanung und Altbausanierung • Nachrechnen von bestehenden Netzen, Anlagen mit mehreren Heizkreisen • Massenzusammenstellungen • Optionaler Import-/Export-Datenverbund mit AutoCAD MEP 2008.

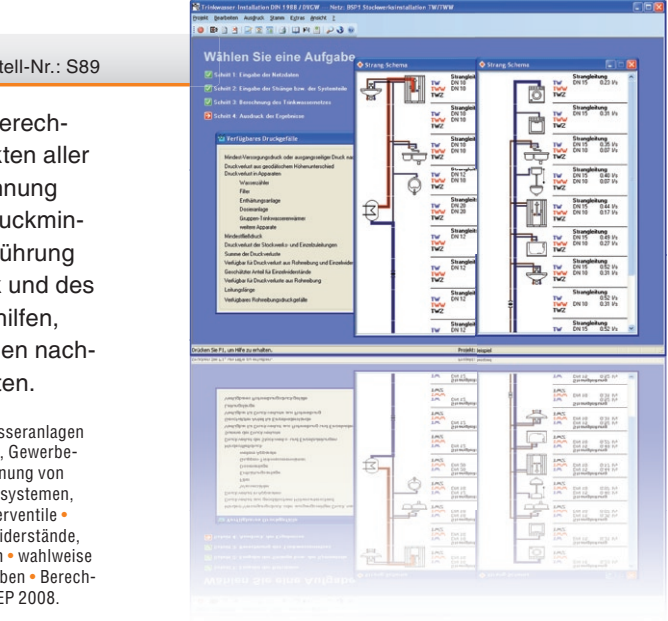

#### Kühllastberechnung VDI 2078 Bestell-Nr.: W37

• Grundlage sind Teil 2, 3, 5 und 6 der DIN 1988, DVGW-Arbeitsblätter W551 und W553 • Trinkwasseranlagen in Wohn-, Büro- und Verwaltungsbauten, Hotelbetrieben, Kaufhäusern, Krankenhäusern, Schulen, Gewerbeund Industrieanlagen, Sonderbauten • Ermittlung der Rohrnennweiten und Dämmdicken • Berechnung von Druckerhöhungsanlagen, Druckminderern und Hydrantenleitungen • Bemessung von Zirkulationssystemen, Ermittlung des Pumpenförderstroms, Abgleich des Zirkulationsnetzes, Voreinstellung der Regulierventile • spezielle Funktionen "Reihen" und "Daten zentral ändern" für Rohre, Strangregulierventile, Festwiderstände, Filter, Wasserzähler, Enthärtungs- und Dosieranlagen, Sonstige Apparate und Wärmedämmungen • wahlweise Auslegung mit maximalen Fließgeschwindigkeiten gemäß DIN 1988-3 oder frei einstellbare Vorgaben • Berechnung des Mindestversorgungsdrucks • Optionaler Import-/Export-Datenverbund mit AutoCAD MEP 2008.

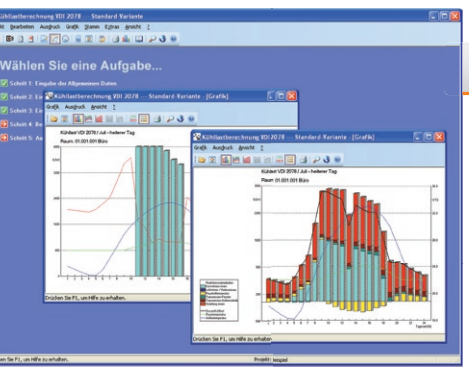

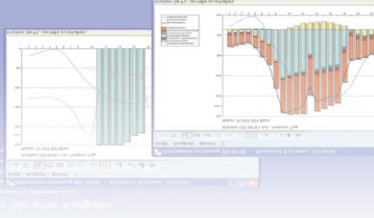

• ausführliches Rechenverfahren der VDI 2078 (Juli 1996) • Raumtemperatur wahlweise frei wählbar konstant oder gleitend nach DIN 1946-2 (Jan 1994) • Bauteilkühlung nach VDI 2078 Beiblatt 1 (Feb 2003) • Berechnung der Selbstbeschattung strukturierter Fassaden durch Eingabe der Leibungs- und Abstands-Maße • Beschattungsgrad durch Fremdbeschattung im Jahres- und Tagesverlauf • Berechnung der Kühllast und Raumlufttemperatur für durchgehenden oder unterbrochenen Betrieb, ungeregelt oder geregelt • Berechnungsmöglichkeit der Raumlufttemperatur "frei schwingend". Berechnung wahlweise für das gesamte Projekt, Raumgruppen, Zonen oder einzelne Räume • Visualisierung der Ergebnisse in zahlreichen Grafi ken • Verbund mit Bauteil-Berechnung mit autom. Umrechnung von U- in k-Werte. Verbund mit Heizlast, EnEV, h-Simulation (Energiebedarf Heizen, Kühlen, Be- und Entfeuchten VDI-10+11 • Optionaler Import-/Export-Datenverbund mit AutoCAD MEP 2008.